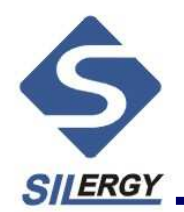

136 3255 0522 QQ: 2455 98695

# SY5800—T8使用手册

By Silergy Corp.

Silergy Confidential- Do not distribute <sup>1</sup>

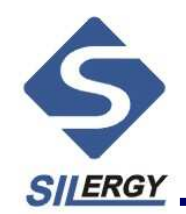

在以下的章节中,以一个T8为例来说明此IC的使用细节及一些调节中的经验: 首先是此T8的工作条件:Vin:85~264VVout:36V Iout:330mA输出所接LED灯数: 10或11颗 原理图见下页图**COMP** 8  $\Box$  TM  $\bigcap$  $ZCS$   $\Gamma$  $\overline{2}$  $7$  T EN

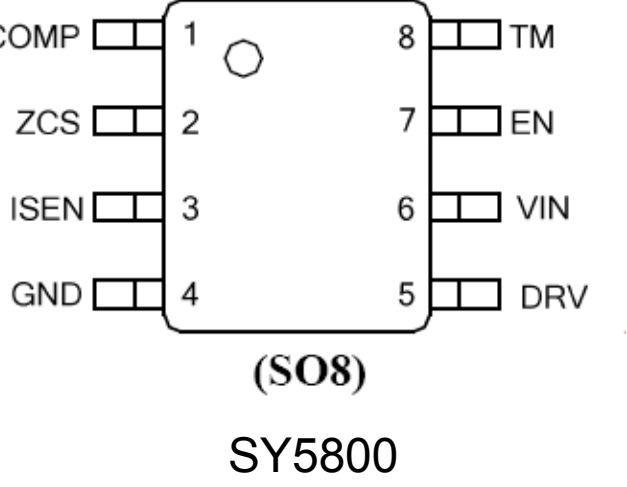

#### Silergy Confidential- Do not distribute <sup>2</sup>

136 3255 0522 QQ: 2455 98695

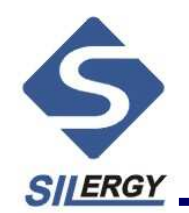

Circuit Diagram

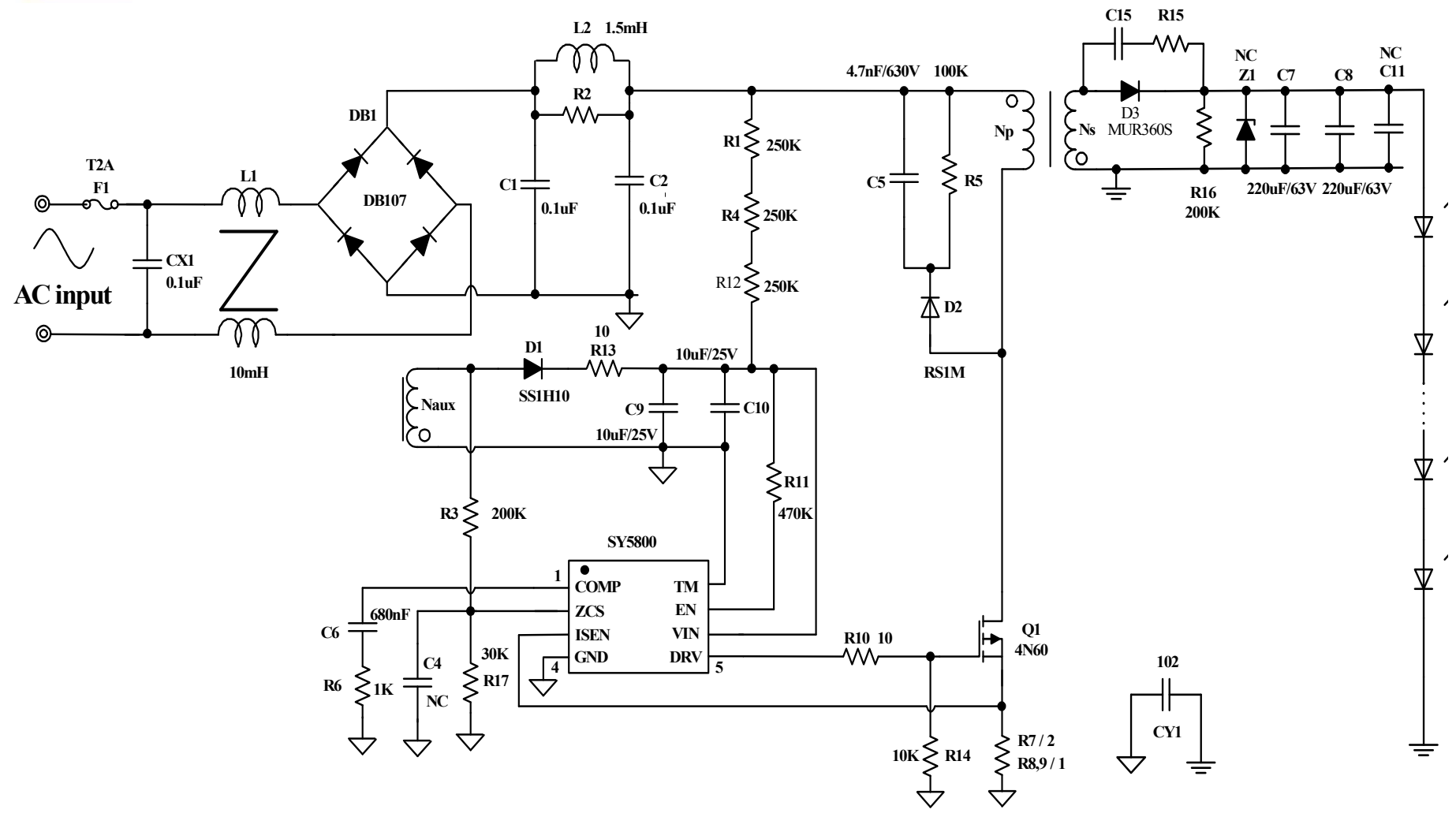

#### Silergy Confidential- Do not distribute 3 and  $\sim$  3 and 3 and 3 and 3  $\sim$  3 and 3  $\sim$  3 and 3  $\sim$  3 and 3  $\sim$  3 and 3 and 3 and 3 and 3 and 3 and 3 and 3 and 3 and 3 and 3 and 3 and 3 and 3 and 3 and 3 and 3 and 3 and

136 3255 0522 QQ: 2455 98695

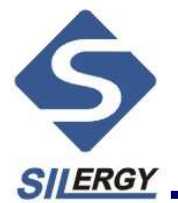

### Bom List

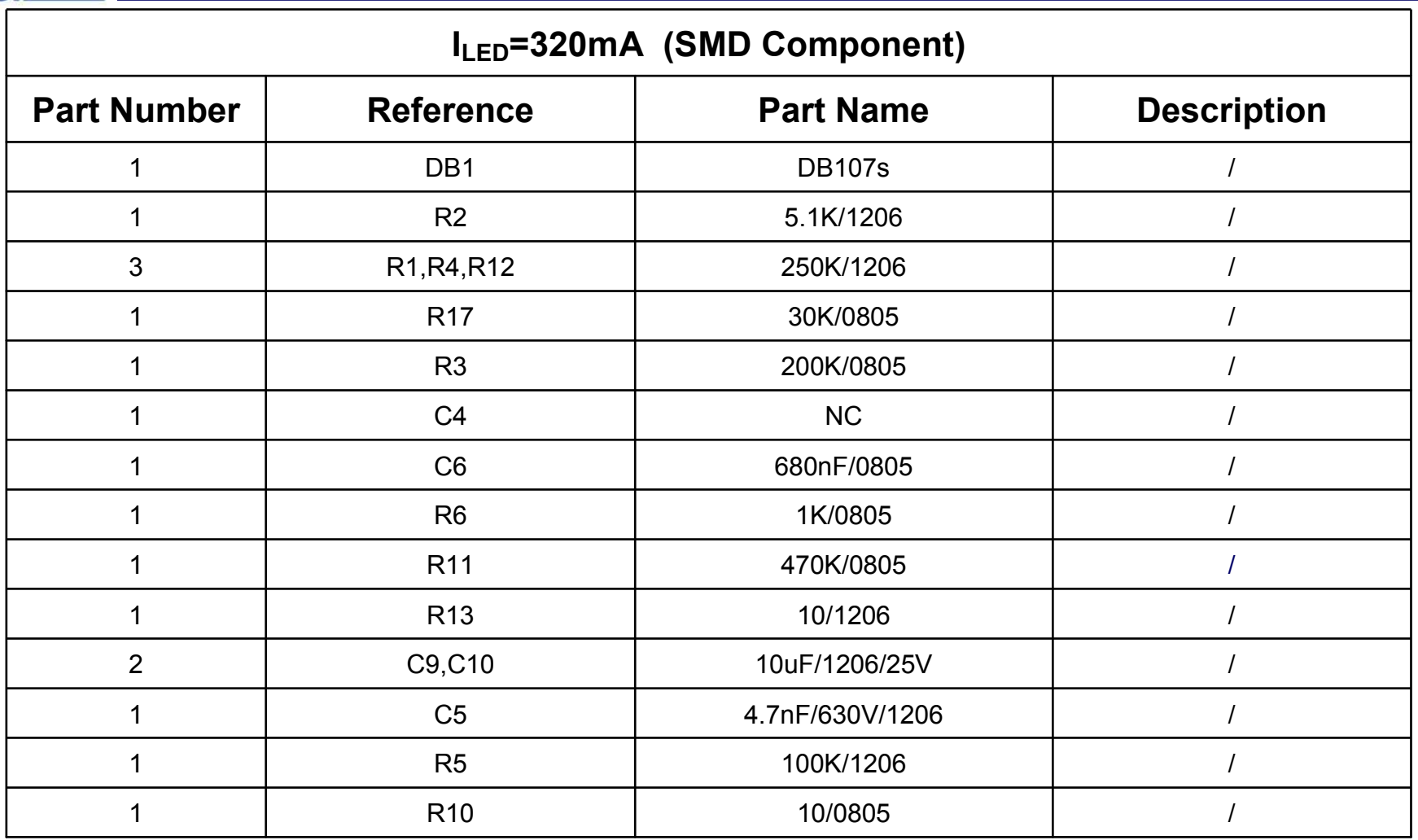

Silergy Confidential- Do not distribute <sup>4</sup>

136 3255 0522 QQ: 2455 98695

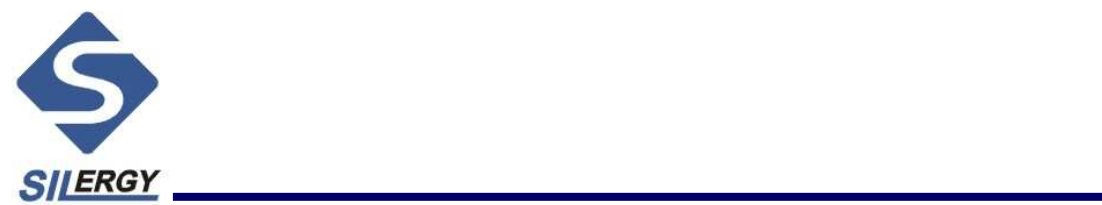

## Bom List

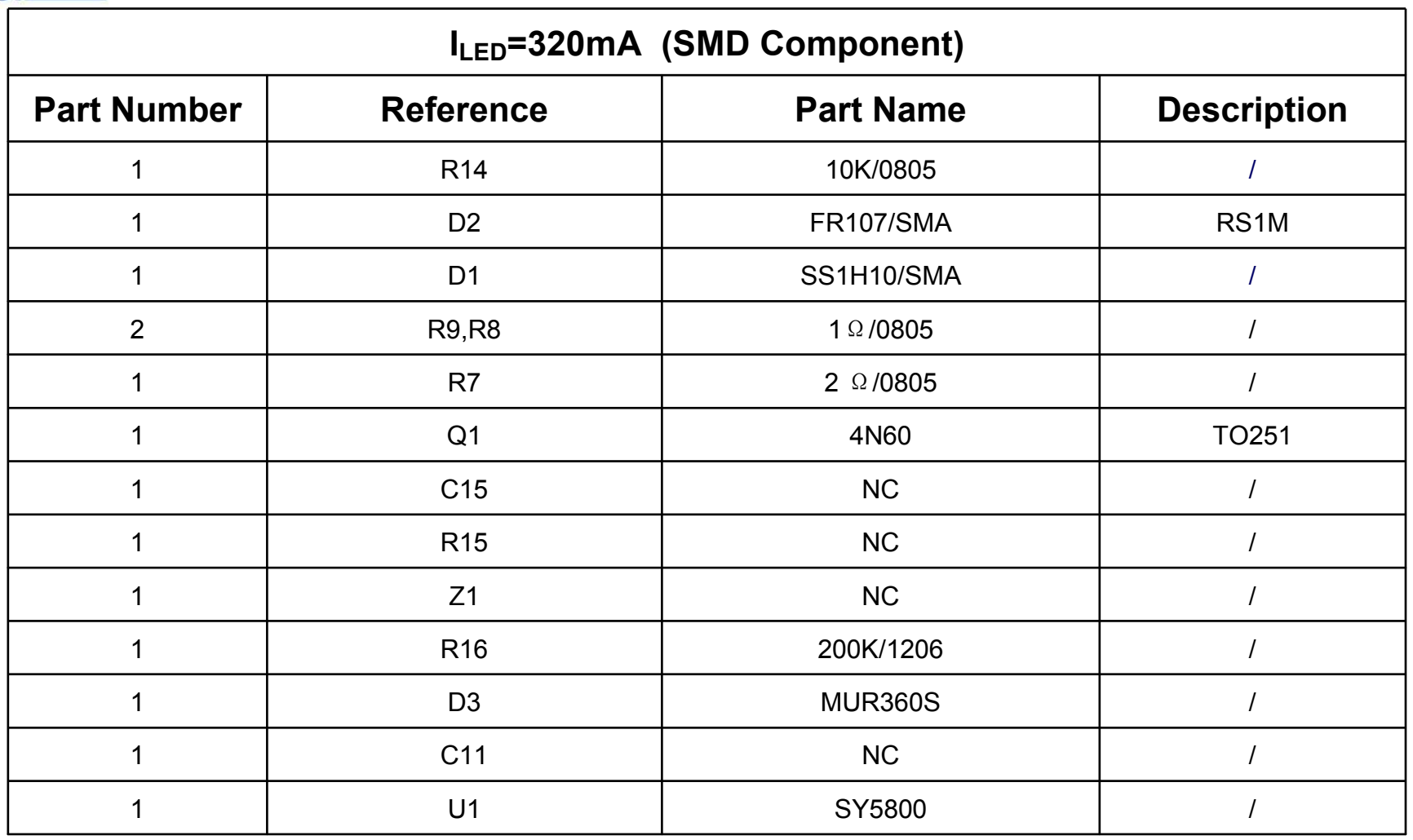

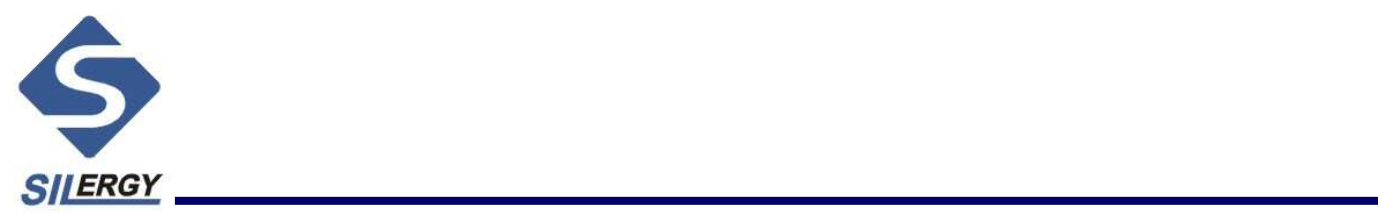

## Bom List

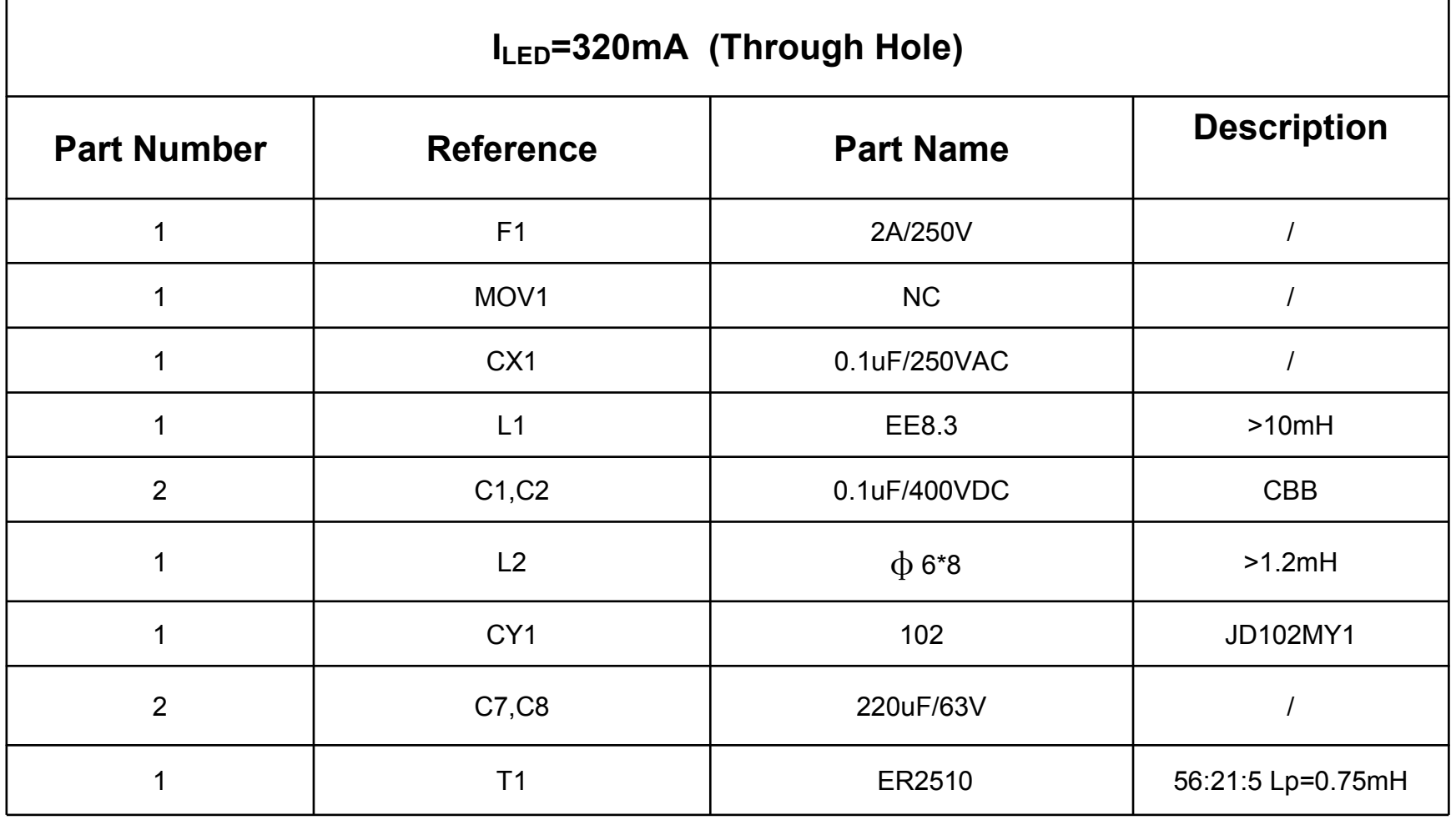

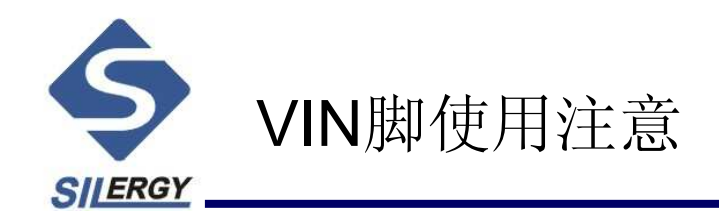

- •VIN为IC供电脚。
- 当IC初始启动时需要原边高压侧供电,启动后为辅助绕组供电。•
- 初始启动时, 因为原边高压侧供电, 故调整启动电阻R1、R4、R12的值, 可以改变启 •动时间; 如果在低压情况下启动不了,也可以减小启动电阻R1、R4、R12得以改善。
- •启动后辅助绕组供电建议设置辅助绕组为11V来供电。不宜太高,建议低于12V。
- 若采用11V,则辅助绕组匝数 Naux= Ns\*11/(Vout+VDF),VDF为输出二极管压降,<br>———————————————————— •Ns为副边匝数。
- 原边绕组RCD缓冲器的D2要选择快速恢复二极管,否则可能会造成开机会输出电流随 •时间下降。C5电容取个nF级的高压电容,R5电阻取个百K级电阻,如, Np 4.7nF/630V,100K
- •可以在D2下面接个电阻R为减小尖峰。

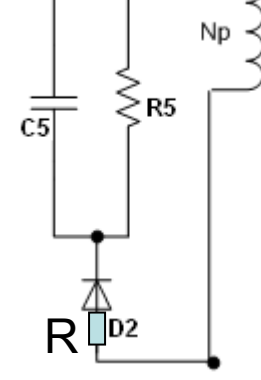

Silergy Confidential- Do not distribute <sup>7</sup>

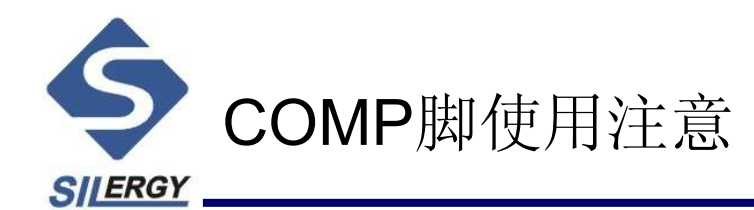

COMP脚为补偿脚,此脚对地接法如下图所示:

COMP脚对GND所接的补偿值的大小对IC工作较为重要。

1、在高压220VAC或者更高时,需要PF>0.9时,增大C6的容值1uF~2.2uF,即可。(如果 SY5800实际测试的时候, PF值在0.8以下的, 大都是变压器或者其它设计问题, 改变这个电 容是改善不了的)

2、PCB布板的时候,如果有空间足够的话,可以把C加上,大概在100pF~0.1uF,该电容可 起到滤除高频噪声的作用。

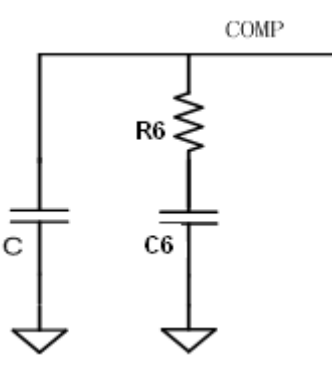

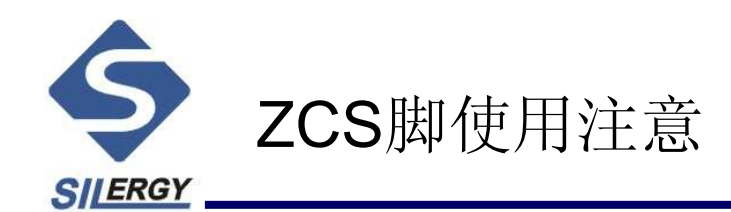

1、ZCS脚的电压高于1.5V 700ns的时候, IC将开始过压保护。

1.5 $\frac{Vzcs}{V} = \frac{Vout + VDF}{V}$ Vovp首先确定好输出Vo/vp的值,根据  $\frac{Vzcs}{1.5}$ = $\frac{Vout+VDF}{Vovp}$  计算出正常工作时ZCS脚的电压Vzcs

3 $- = -$  1 17  $Vzcs$  $\frac{R3}{\sqrt{2}} = \frac{Vaux}{\sqrt{2}}$  $R17$   $Vzcs$  $=\frac{V}{V7cS}$ 

Vaux为辅助绕组输出电压,为IC供电,即Vcc,我们一般设置为11V。R3通常选用200K。

2、ZCS上的两个电阻值还有恒流精度有关。当Vin增大, 如果lout会增大, 则同时减小ZCS上的两分压电阻 的值(比例不变)当Vin增大, 如果lout减小时, 则同时增大ZCS上的两分压电阻 的值(比例不变)

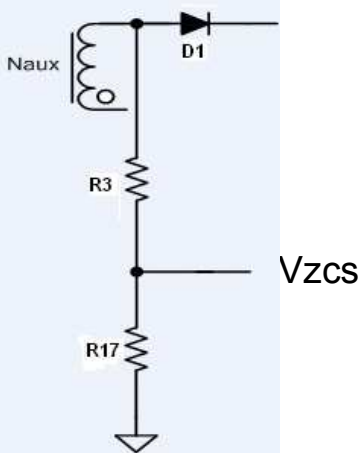

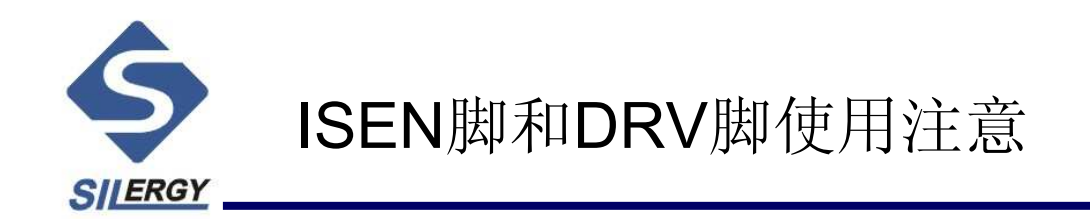

- •ISEN脚为电流检测脚, 此脚引线直接连接到原边MOS管的源级(不能串接电阻),输 出电流lout=0.05\*n/Rsen, n为原副边匝比比值, Rsen为采样电阻阻值。原理图中 Rsen为R7,8,9。该线要尽量粗且短。
- DRV为MOS管栅极驱动脚。在DRV脚和MOS管G极(栅极)之间连接一驱动电阻R10, $\bullet$ 是为了改变MOS管开通及关断速度,R10通常取值10Ω或20Ω。MOS管栅极对地要接 一个R14为10K电阻,是为了当IC停止工作时,让栅源级间电容的电荷通过此电阻R6放 掉,以防止MOS管栅级悬空后误动作。
- 在某些场合对EMI要求比较高的情况下, 可加大驱动电阻R10 , 减小开关速度, 改善 •EMI。

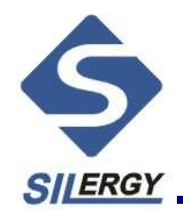

MOS的选择主要考虑DS两端的耐压值,以及mos的电流

$$
V_{MOS,DS} = V_{BUS,MAX} + n \cdot (V_{OUT} + V_{D,F}) + \Delta V_S
$$

- <sup>a</sup>、Vbusmax为输入电压整流后的最大值
- b、<sup>n</sup>为原副边匝数比
- <sup>c</sup>、VDF为二极管导通压降
- d、Vs为RCD的尖峰电压

$$
I_{MOS,RMS} = \frac{\sqrt{3}}{3} I_{P,PK} \cdot \sqrt{\frac{T_1}{T_S}}
$$

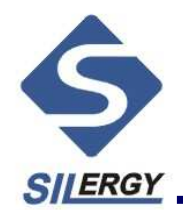

#### 变压器设计

工程师可以根据以下步骤自己设计变压器,也可以根据我司提供EXCEL表格填入相关数据计算变压器,以下介绍自己设计变压器步骤:

第一步:原副边匝比n的设计

$$
n \le \frac{V_{MOS,(BR)DS} - V_{DC,MAX} - \Delta V_S - (50V)}{V_{OUT} + V_{D,F}}
$$

第二步: 原边峰值电流IP,PK的计算

$$
I_{P,PK} = \frac{2P_{OUT}}{\eta \cdot V_{DC,MIN}} + \frac{2P_{OUT}}{\eta \cdot n \cdot (V_{OUT} + V_{D,F})} + \pi \sqrt{2P_{OUT} \cdot C_{Drain} \cdot f_{S,MIN}}
$$

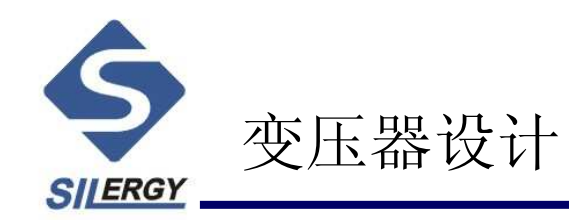

第三步: 原拉微破电视的ځ第 
$$
L_m = \frac{2P_{OUT}}{\eta I_{P,PK}^2 f_{S,MIN}}
$$

第四*\b)*: 原拉画数n<sub>p</sub> 
$$
n_p = \frac{Lm \cdot Ipp}{\Delta B \cdot Ae}
$$

第五步:h<sub>拉阿数n</sub> 
$$
n_{s} = \frac{n_{p}}{n}
$$

Silergy Confidential- Do not distribute 13 and the set of the set of  $\sim 13$ 

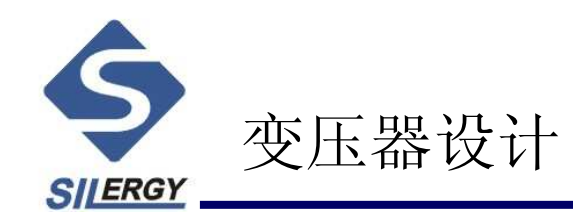

工程师也可以根据我司提供EXCEL表(即文件夹中《变压器计算表格》)计算变压器:

第一步: 根据输出功率大小等因素选定变压器磁芯骨架, 文件夹中《常用磁芯 参数》可以参考。

第二步: 把实际应用的各个参数填入所给的Excel设计表,并反复调整Np的值, 使△B的值在0.25左右, 则可得到激磁电感感值Lm和匝比Ns, 进而可得到副边 的匝数,然后再根据公式算出辅出绕组匝数。

第三步: 参照Excel设计表得出的原副边电流有效值可得到原副边绕线的线径。

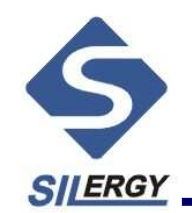

### 变压器设计—EXCEL表格

Excel设计表中各个参数的说明及设计注意事项---以本PPT中T8灯为例

Vin:输入交流电压值------设计时按最小输入交流电压值取,一般取85V

Vout:输出直流电压值------即为输出LED灯上的电压,如果10颗LED灯,就是36V

Pout:输出功率,10颗灯即10W

VOR:副边反射到原边的电压值------等于n\*(Vout+Vd),其中n为原副边匝比, Vd为副边二极 管的导通压降,一般选80~110V,为了使MOS管耐压不至于更高,一般选80V。

Nled:输出带的LED的个数,本例为10个

RLED:LED的导通电阻,一般取1.5ohm

Ae:磁芯的有效截面积------选定好骨架磁芯后,通过查磁芯的数字手册可得到。10W时选EE20比较合适,EE20的Ae为31

Np:原边匝数------设定足够多的匝数来使△B(磁通密度)值在0.25左右,根据Excel可以得 到原边100匝时, △B为0.258 mm

MinFreq:芯片工作最小频率------最小频率设定推荐为60K

Silergy Confidential- Do not distribute 15 and 15 and 15 and 15 and 15 and 15 and 15 and 15 and 15 and 15 and 15  $\,$ 

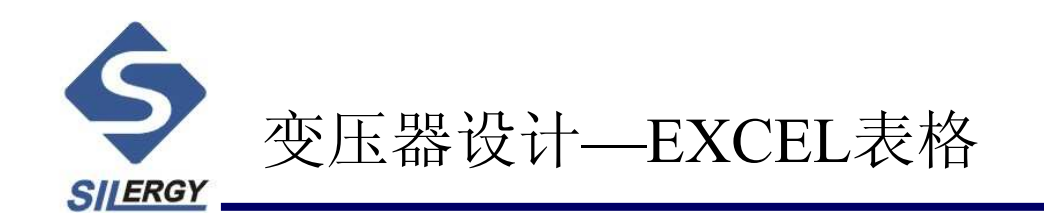

- • 根据上页各项所需数据填写到EXCEL,得出Ns为2.222(EXCEL表中Ns为原副边匝比),因为原边为80匝,则副边N为100/2.222=45匝。
- $\bullet$ 若辅助绕组采用11V, 则辅助绕组匝数 Naux=Ns\*11V/(Vout+VDF)=45\*11/(36+0.3)=14匝,VDF为输出二极管压降  $\circ$
- •原边、副边、辅助绕组匝数分别为100:45:14
- •原边电感为962uH。

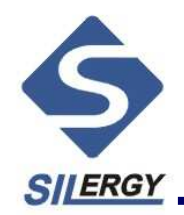

### SY5800 布板注意

- •Isen pin 到MOS S端线尽量粗且短
- •输入测电流回路面积尽量小
- $\bullet$ 电流采样线和驱动线避免平行布线
- •去耦电容靠近芯片
- •芯片避免布线在输入侧功率回路内
- • †\*11 2-13 Æ11 2-13 \$23 Y\_1 E1 Thit (\$11 F2 / \\_1 Thit Ital itas 地线布线要注意避免产生地回路